# **Amit, Idan - Committer Promotion Request for [SDC]**

**INSTRUCTIONS** 

## **Instruction for adding a new committer to a repo**:

- Make a [copy](https://confluence.atlassian.com/conf56/copying-a-page-658736991.html) of this template and [move it u](https://confluence.atlassian.com/conf56/moving-a-page-658736990.html)nder your own project page hierarchy.
- Edit the page accordingly, providing the links and information requested.
- Send an email to the ONAP Infrastructure Coordinator [\(Gildas](https://wiki.onap.org/display/~glanilis)  [Lanilis](https://wiki.onap.org/display/~glanilis)) containing a link to this completed page with the Subject: C ommitter Promotion Request for [your-project-tag]
- The ONAP Infrastructure Coordinator reviews the completeness and accuracy of the evidences, and update the [Resources and](https://wiki.onap.org/pages/viewpage.action?pageId=4719420)  [Repositories \(Deprecated\)](https://wiki.onap.org/pages/viewpage.action?pageId=4719420) information.
- The ONAP Infrastructure Coordinator follows up with Linux Foundation for execution.

#### **Contributor's Name: [Idan Amit](https://wiki.onap.org/display/~idanamit)**

**Contributor's LFID**: idanamit

### **Link(s) demonstrating the Contributor's established history of meritocratic contributions to the project:**

Idan is part of the contributors assigned to assist in the SDC project. Idan has been with the project from before it became an open source project and has a lot of knowledge in SDC project.

Idan specializes in UI development in addition to his other work on the Backend and deployment parts of the project.

Gerrit

- Submitted change sets <https://gerrit.onap.org/r/#/q/owner:idanamit>
- Merged changes sets<https://gerrit.onap.org/r/#/q/status:merged+owner:idanamit>
- Comments and votes <https://gerrit.onap.org/r/#/q/commentby:idanamit>

Closed JIRA items:

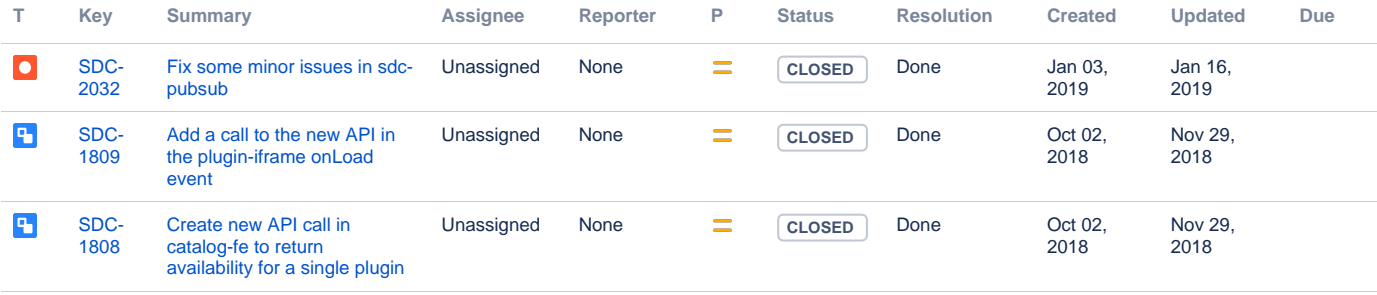

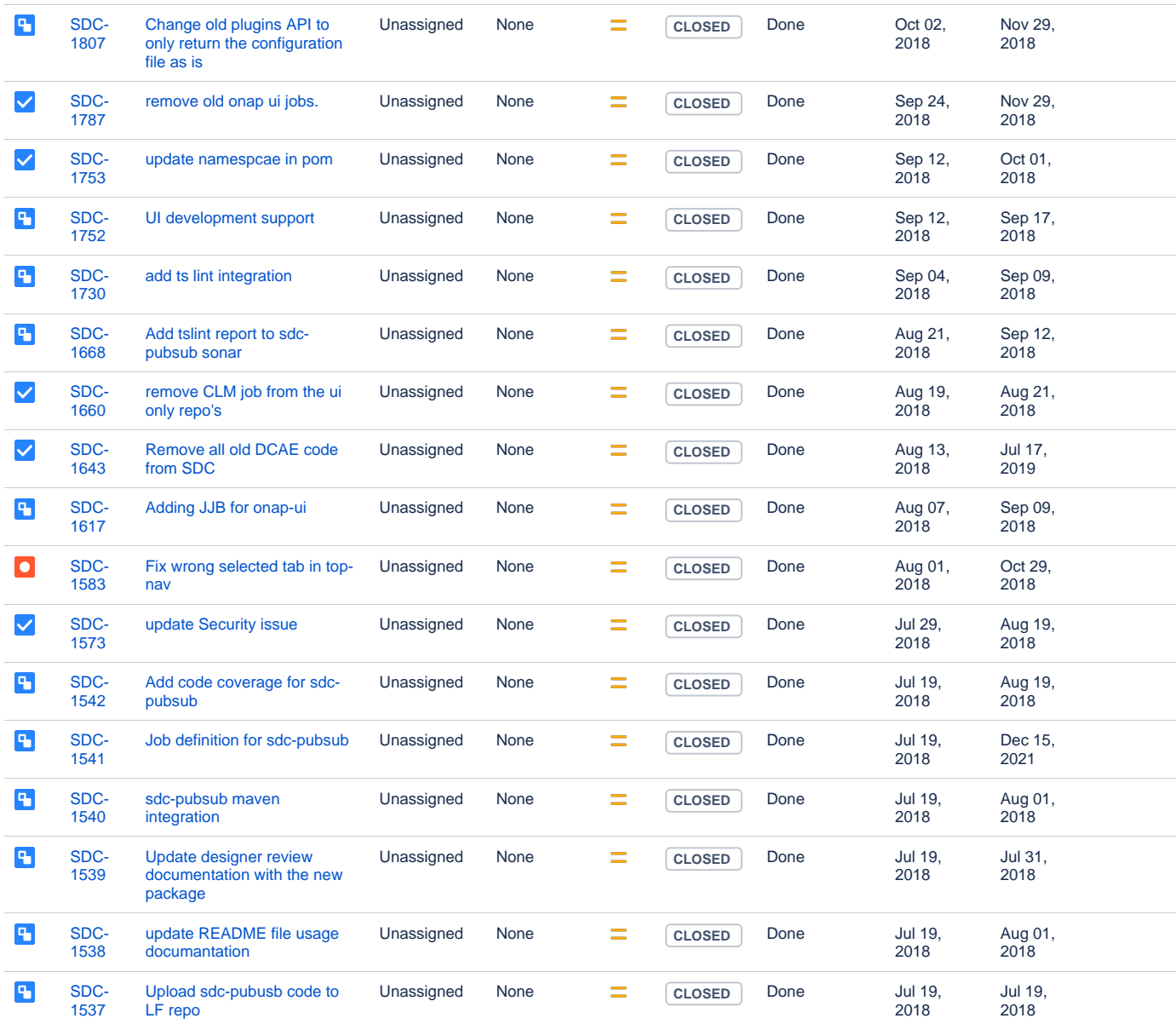

Showing 20 out of [127 issues](https://jira.onap.org/secure/IssueNavigator.jspa?reset=true&jqlQuery=project+%3D%22Service+Design+and+Creation%22+and+assignee+%3Didanamit+AND+status+%3DClosed&src=confmacro)

## **List of current Committers (as documented here: [Resources and Repositories](https://wiki.onap.org/pages/viewpage.action?pageId=4719420)  [\(Deprecated\)](https://wiki.onap.org/pages/viewpage.action?pageId=4719420) )**

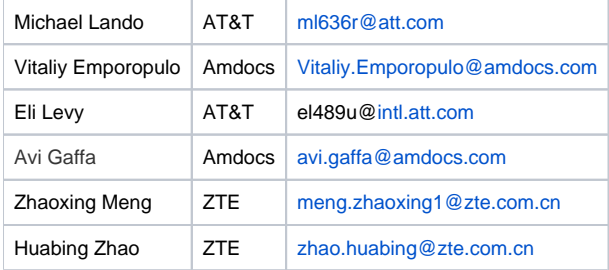

### **Link documenting the existing Committers voting in favor of promoting the Contributor:**

Examples include project team meeting minutes, archived mailing list threads or email threads uploaded as an attachment to the wiki

## **Repositories the new Committer should be granted permissions to:**

### Release Components Name

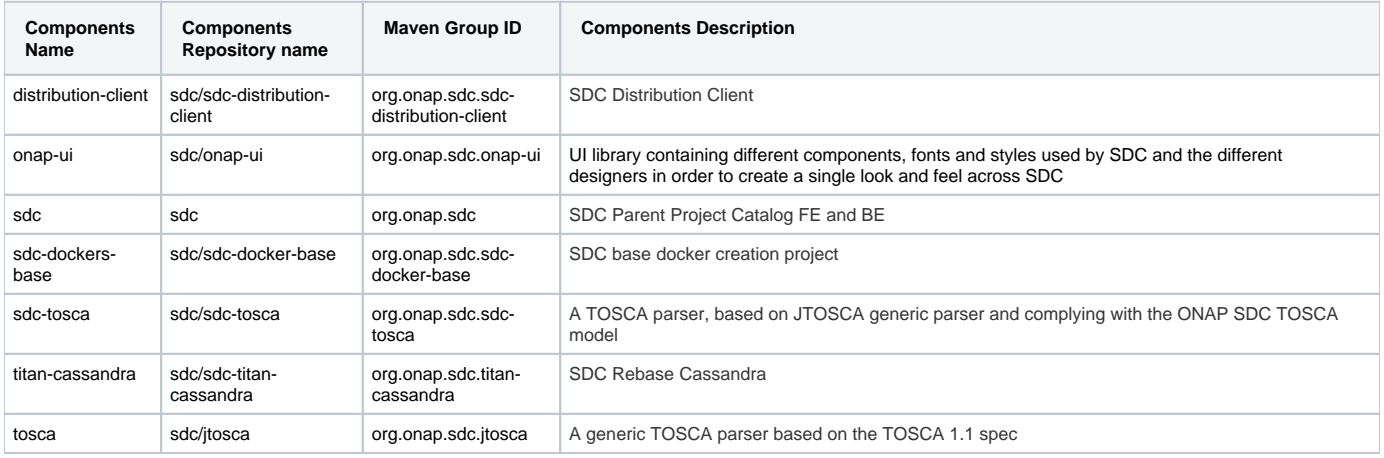